# **IBM** Information Management software

# **Maintaining Data**

© Copyright IBM Corporation 2007 Course materials may not be reproduced in whole or in part without the prior written permission of IBM.

# **Unit Objectives**

After completing this unit, you should be able to:

- Create a simple table to test DML statements
- Create a view
- Insert rows into a table
- Update data in a table
- Delete rows from a table
- Drop a table

#### EMPNO LASTNAME WORKDEPT HIREDATE SALARY BONUS

KI 88 SE

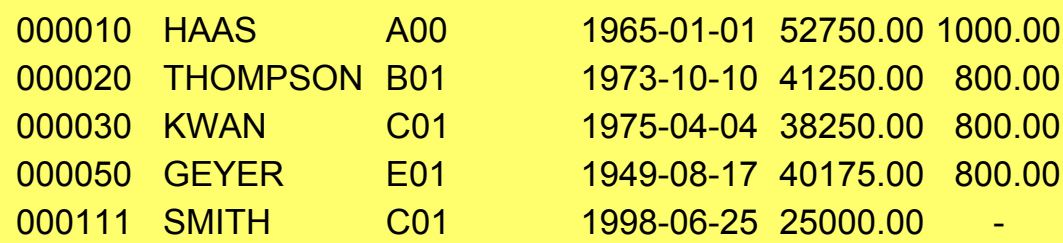

### **Create Table TESTEMP**

**E 8 2 2 3 3 4** 

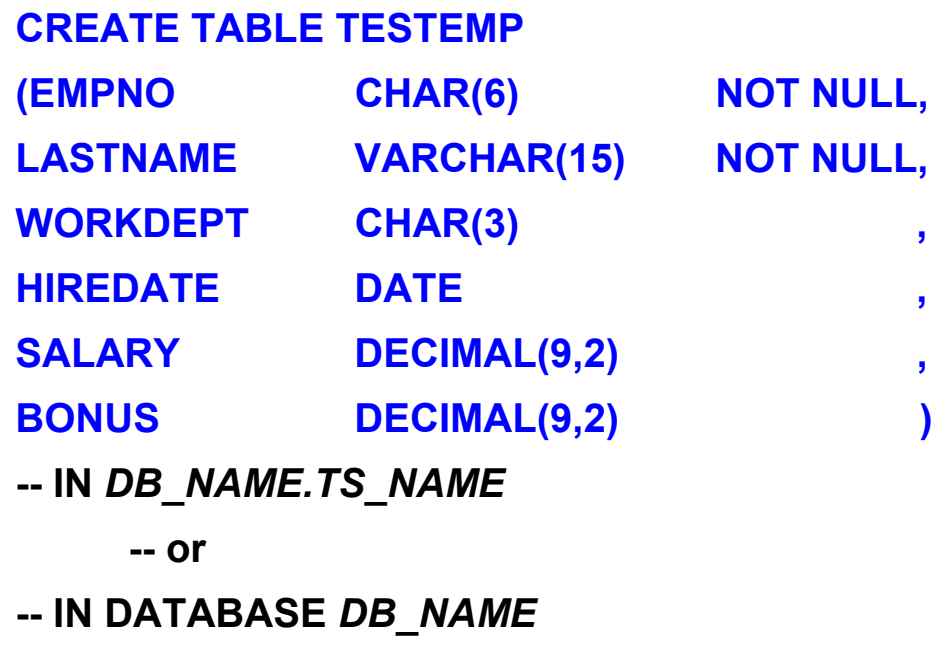

K 1824 S

**-- or**

**-- IN** *TS\_NAME*

### **Create View PERSINFO**

#### CREATE VIEW PERSINFO AS

SELECT EMPNO, LASTNAME, SALARY AS YEAR\_SAL

 $\sim$  222  $\sim$   $\sim$ 

- FROM TESTEMP
- WHERE WORKDEPT = 'C01'

#### SELECT \* FROM PERSINFO

#### EMPNO LASTNAME YEAR\_SAL 000030 KWAN 000111 SMITH 38250.0025000.00

#### **Inserting Rows into the Table**

INSERT INTO TESTEMP VALUES ('000111', 'SMITH', 'C01', '1998-06-25', 25000, NULL)

OR

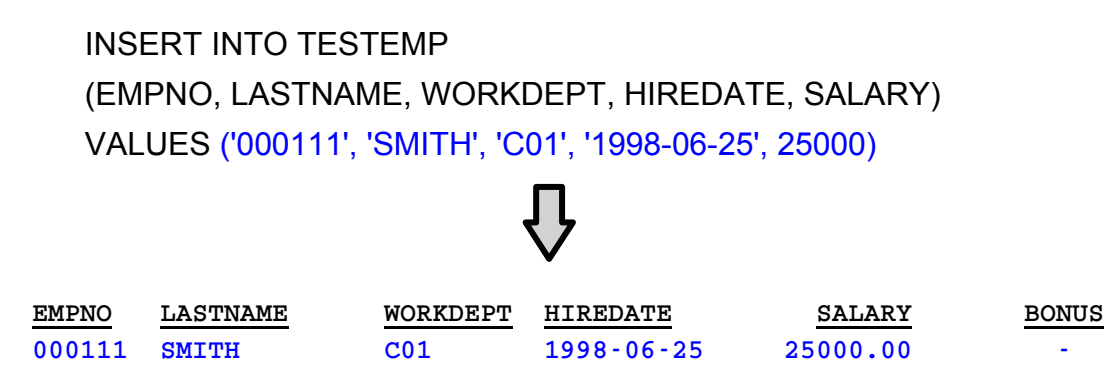

### **Insert Multiple Rows**

INSERT INTO TESTEMP

SELECT EMPNO,LASTNAME,WORKDEPT,HIREDATE,SALARY,BONUS

**A 100-4 K** 

FROM EMPLOYEE

WHERE EMPNO <= '000050'

SELECT \* FROM TESTEMP

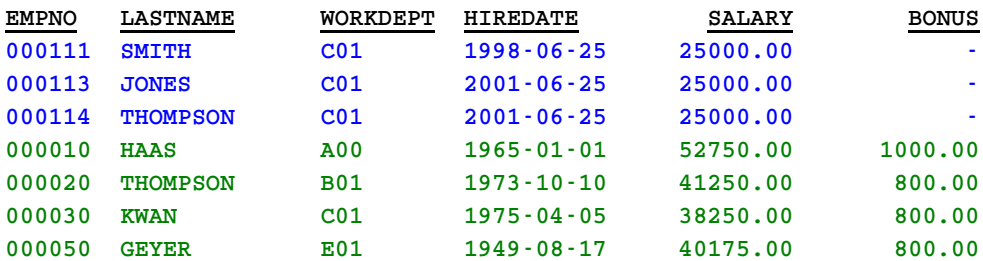

#### **Update Columns (1 of 2)COMMENT SERVICE**

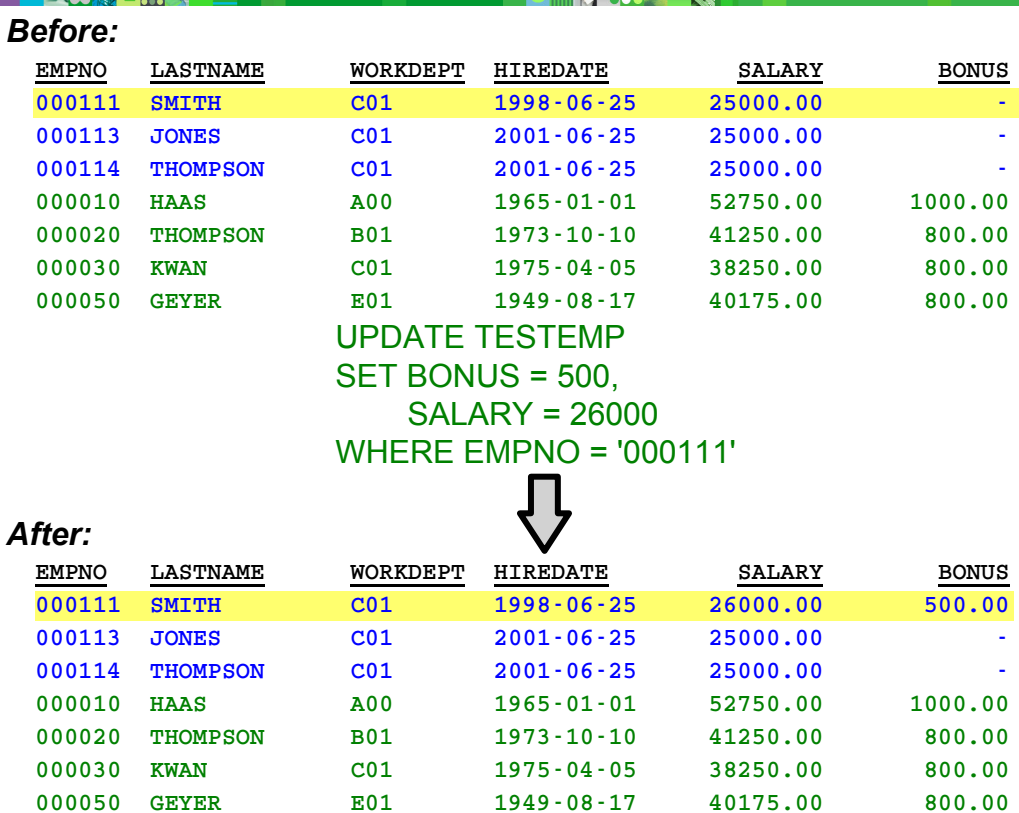

## **Update Columns (2 of 2)**

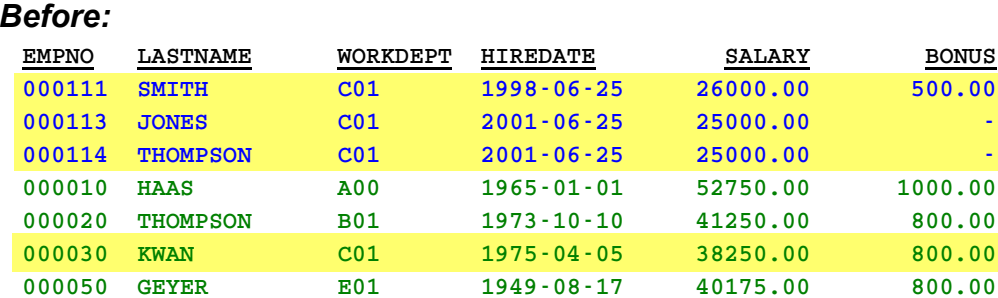

**PROJECT** 

- SK

UPDATE TESTEMPSET SALARY = SALARY + 1000WHERE WORKDEPT = 'C01'

#### *After:*

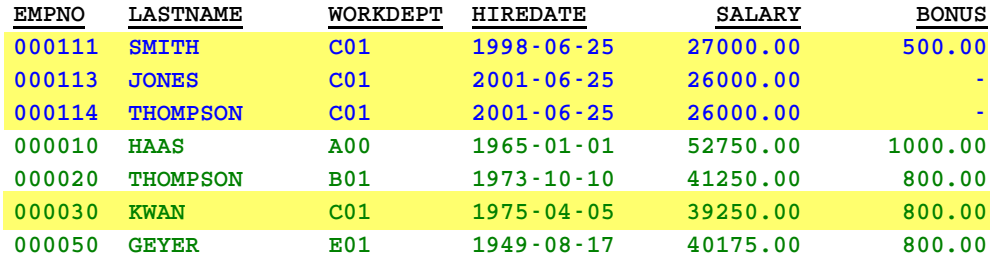

### **Delete Rows**

**ERMANER** 

#### *Before:*

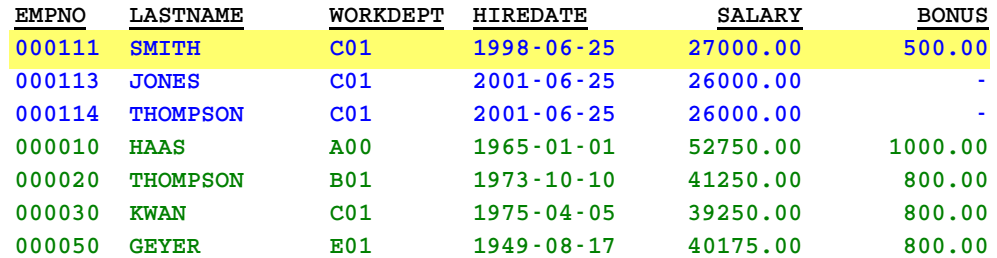

KHI ISBN 98

DELETE FROM TESTEMPWHERE EMPNO = '000111'

#### *After:*

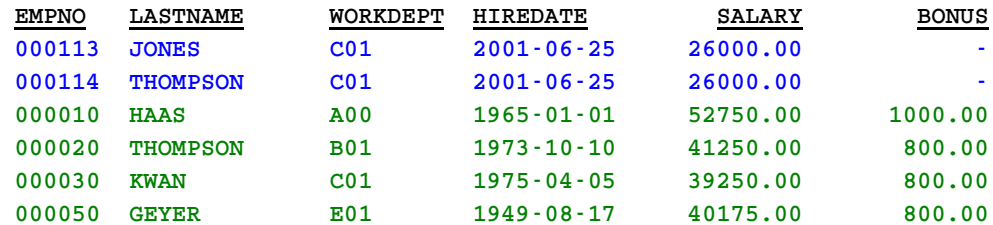

## **Drop Table TESTEMP**

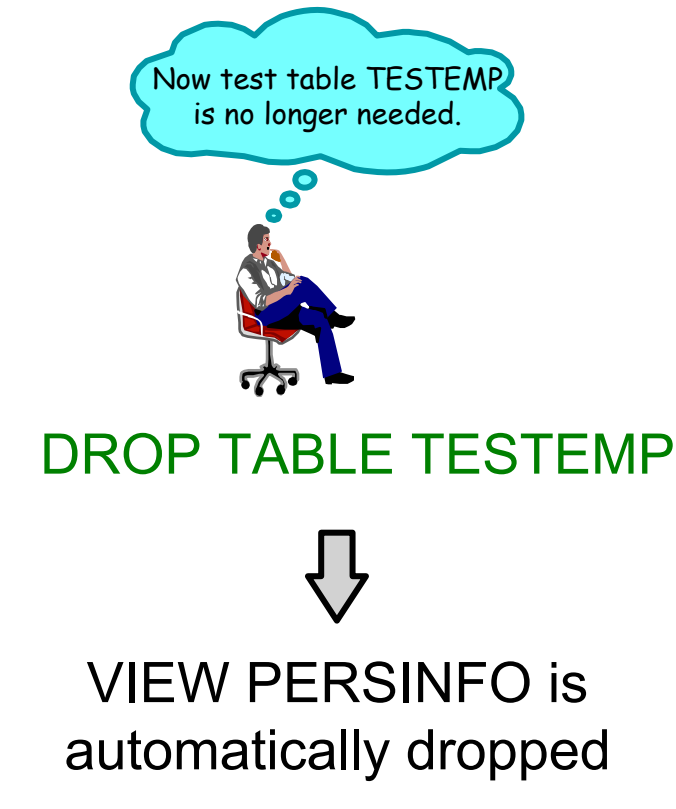

## **Reminders**

- **You must be authorized to execute CREATE/DROP table** statements
- **P** You must be authorized to execute statements which change table content
- **Dropping a table drops dependent objects**
- Search condition in the WHERE clause qualifies rows to be updated or deleted
- **Inserting a row into a view actually inserts the row into the** table on which the view is based
- **Updating a row of a view updates the row of the table on which** the view is based
- **Omitting the WHERE clause of an UPDATE or DELETE** statement causes all rows of the table or view to be updated or deleted

# **Checkpoint**

- 1. True or False? You must **explicitly** be authorized to INSERT data rows in your own table.
- 2. To delete all rows of a table and its description, you must execute
	- a. DROP TABLE table name
	- b. DELETE FROM table name and DROP TABLE table name
	- c. DELETE FROM table name

# **Checkpoint Solutions**

1. False. The owner of a table has all privileges on the table.

**PROJECT** 

X

2. a, b

# **Unit Summary**

Having completed this unit, you should be able to:

- Create a simple table to test DML statements
- Create a view
- Insert rows into a table
- Update data in a table
- Delete rows from a table
- Drop a table